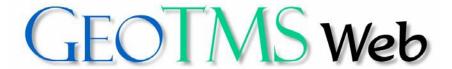

# Online Permit Applications Town of Mashpee, MA

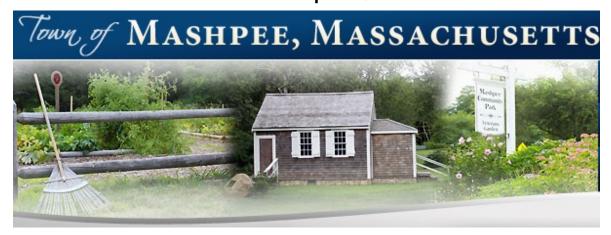

# GeoTMSWeb User Guide

Des Lauriers Municipal Solutions, Inc. 101 Constitution Boulevard - Suite D Franklin, MA 02038

Email: Support@GeoTMS.com

### **GETTING STARTED**

- Go to <a href="https://www.geotmsweb.com/default.aspx">https://www.geotmsweb.com/default.aspx</a>

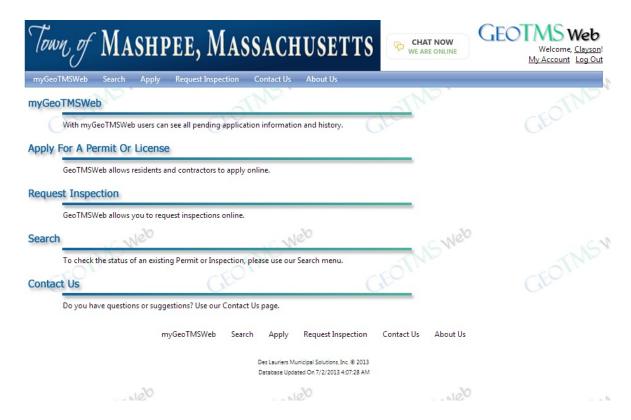

Please Note: If you have previously used GeoTMSWeb then you may continue to use the same login credentials and skip to Login. You must be a registered user to apply for permits online.

REGISTERING (if needed)
- Click Register in the top right corner, fill in field and click submit

| Town of MAS           | shpee, Massac                            | CHUSETTS                                                                 | CHAT NOW WE ARE ONLINE | GEOTMS Web  Welcome to GeoTMSWeb!  Home Login |
|-----------------------|------------------------------------------|--------------------------------------------------------------------------|------------------------|-----------------------------------------------|
| myGeoTMSWeb Search    | Apply Request Inspection Contact         | Us About Us                                                              |                        |                                               |
| Register              | The                                      |                                                                          | IND.                   | TND                                           |
|                       | ur municipality online through GeoTMS We |                                                                          |                        | that all information provided is              |
| First Name: *         |                                          |                                                                          |                        |                                               |
|                       |                                          |                                                                          |                        |                                               |
| Last Name: *          |                                          |                                                                          |                        |                                               |
| Address: *            |                                          |                                                                          |                        |                                               |
| Address Cont'd:       |                                          |                                                                          |                        |                                               |
| City: *               | ,,,,                                     | Neo                                                                      | anlelo                 |                                               |
|                       | lease Pick A State                       | As                                                                       | EOTNSWeb               | GEOTNS!                                       |
| Zip: *                | - JIA.                                   |                                                                          |                        |                                               |
| Phone: *              |                                          | _ G                                                                      |                        |                                               |
| Email: *              |                                          |                                                                          |                        |                                               |
| Email Confirmed: *    |                                          |                                                                          |                        |                                               |
| Username: *           |                                          | Check Availability                                                       |                        |                                               |
| Password: *           |                                          |                                                                          |                        |                                               |
| Password Confirmed: * |                                          |                                                                          |                        |                                               |
|                       | Click Here If Contractor                 |                                                                          |                        |                                               |
|                       | Cultural                                 | Nelo                                                                     | - Neb                  |                                               |
| 15                    | Submit                                   | As.                                                                      | THE VI                 | <b>GEOTIMS</b>                                |
|                       | myGeoTMSWeb Search App                   | oly Request Inspection                                                   | Contact Us About Us    |                                               |
|                       |                                          |                                                                          |                        |                                               |
|                       |                                          | ers Municipal Solutions, Inc. © 2013<br>• Updated On 7/2/2013 4:07:28 AM |                        |                                               |
|                       | Delacese                                 |                                                                          |                        |                                               |

- Check your email, and follow email directions

| GeoTMSWeb.com: Please confirm your email  From: Online Permits To: Support                                                                                                    |  |  |  |  |  |
|----------------------------------------------------------------------------------------------------|--|--|--|--|--|
| Dear New User,                                                                                                    |  |  |  |  |  |
| Thank you for registering with GeoTMSWeb.com. Before your account can be activated, we need you to confirm your email.                                                                                                    |  |  |  |  |  |
| Please click on this link:                                                                                                    |  |  |  |  |  |
| https://www.geotmsweb.com/register.aspx/confirm=support%40geotms.com&x=4957&y=&&l=645ae14c.777a.4478-9692-02f8c636aleb&s=1143&x=880331aleb&s=1143&x=880331aleb&s=1 |  |  |  |  |  |
| If the above link is not clickable, please copy and paste it into your browser's address bar.                                                                                                    |  |  |  |  |  |
| If you feel that you've received this email in error, please contact us via our website at https://www.geotmsweb.com/contact/                                                                                                    |  |  |  |  |  |
| © 2011 Des Lauriers Municipal Solutions, Inc.                                                                                                    |  |  |  |  |  |
| PLEASE DO NOT REPLY TO THIS MESSAGE. To obtain information on how to contact Des Lauriers Municipal Solutions, Inc., please visit our website at <a href="http://www.geotms.com">http://www.geotms.com</a>                                                                                                    |  |  |  |  |  |
| Your privacy is important to us. To review our privacy policy, please visit GeoTMSWeb.com at https://www.geotmsweb.com/privacy/                                                                                                    |  |  |  |  |  |

# LOGIN

- Enter username and password, click submit

| Town of MASHPEE, ]                                     | CHAT NOW WE ARE ONLINE                                                                   | GEOTMS Web  Welcome to GeoTMSWeb!  Home Register |         |
|--------------------------------------------------------|------------------------------------------------------------------------------------------|--------------------------------------------------|---------|
| myGeoTMSWeb Search Apply Request In                    | spection Contact Us About Us                                                             |                                                  | N       |
| Login                                                  | The.                                                                                     | UND.                                             | THE.    |
| Please enter you GeoTMSWeb user name and password      | Cities C                                                                                 | rice of                                          |         |
| Username:<br>Password:                                 |                                                                                          | Submit                                           |         |
|                                                        | Keep me "logged in" on this computer.                                                    |                                                  |         |
| Lost Your Username And/Or Password?                    | Click Here To Register                                                                   | OTNSWeb                                          | CEOTNEW |
| If you have lost your Username and/or Password, please | IL.                                                                                      |                                                  |         |
| Email: [                                               |                                                                                          | Submit                                           |         |
| myGeoTMSWe                                             | b Search Apply Request Inspection                                                        | Contact Us About Us                              |         |
| - OTNS Web                                             | Des Lauriers Municipal Solutions, Inc. © 2013<br>Database Updated On 7/2/2013 4:07:28 AM | OTNSWeb                                          | TOTNSW  |

## **APPLYING**

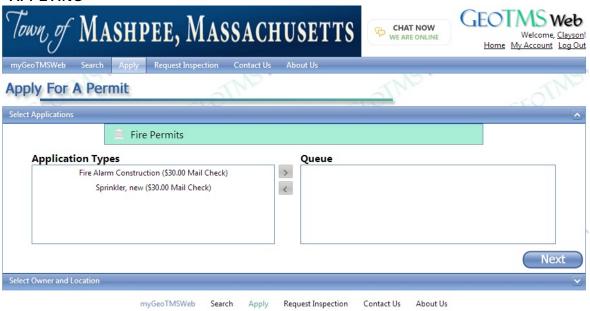

- Des Lauriers Municipal Solutions, Inc. © 2013 Database Updated On 7/2/2013 4:07:28 AM
- Click Apply in the menu
- Double click the permit types you wish to apply for Please Note: You can apply for multiple permits at the same time, however they must be for a single work location
- Click Next

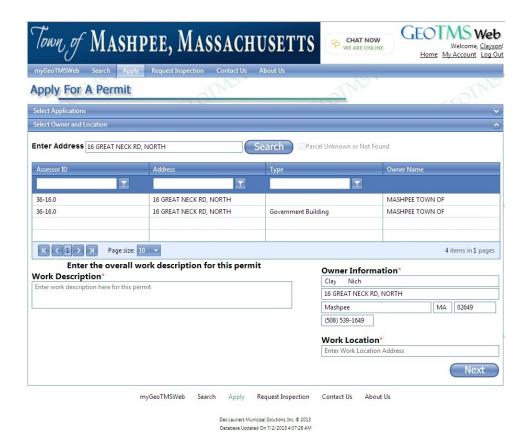

- Enter your address and click search

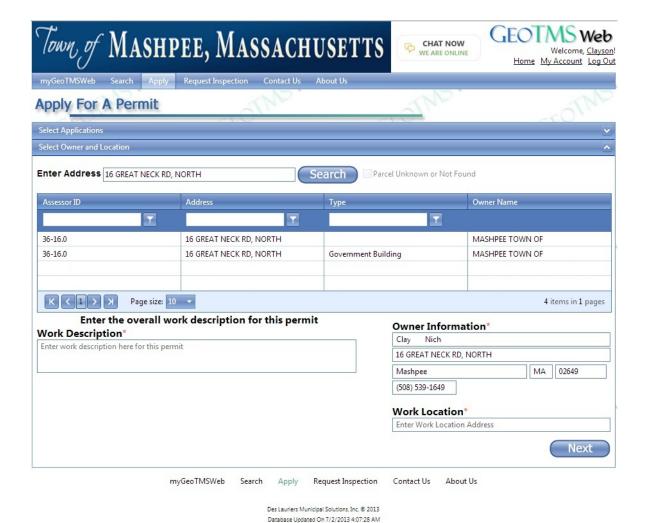

- Select your address
- Enter a work description for the permit(s) you are applying for or choose one from the work descriptions listed
- Fill out Owner Information and Work Location (if needed)
- Click Next

## Your Online Application will be displayed

- Fill out Application
- If your Application required additional documents to be submitted, you may attach those documents using the upload feature at the bottom of the page
- Click Next
- A summary will be provided, if changes need to be made use your browser's back button, otherwise click next
- Repeat process until you have completed all Applications (you may not skip an Application)
- If you do not complete the application process, you may finish completing an individual application using MyGeoTMSWeb in the main menu

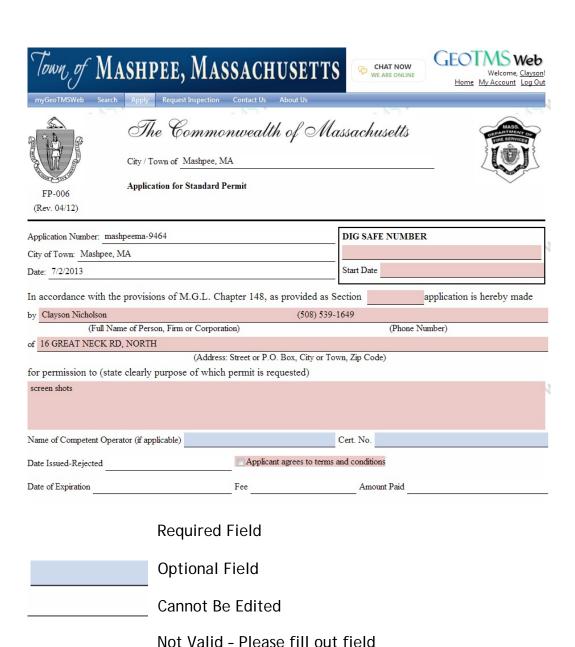

Payment will now be processed for permit applications

- Your payment options will be listed on the screen
- Make sure all information is valid, then process payment Your permit application(s) will be submitted for review by the staff. You will receive a confirmation email for your payment. The staff will contact you after reviewing your application.

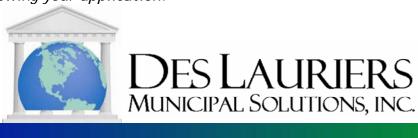